#### <span id="page-0-5"></span>Stand: 20.06.2016

<span id="page-0-0"></span>[Format](#page-0-0) | [Validierung](#page-0-1) | [Inhalt](#page-0-2) | [Ausführungsbestimmungen und Beispiele](#page-0-3) | [Befugnisse](#page-1-0)

## Format

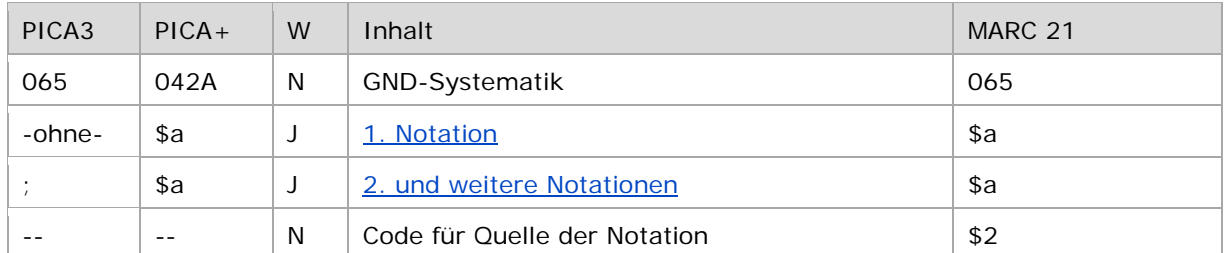

<span id="page-0-1"></span>W = Wiederholbarkeit; N = nicht wiederholbar; J = wiederholbar; hellgraue Schrift = Feld/Unterfeld wird zurzeit nicht erfasst

## Validierung

<span id="page-0-2"></span>Das Feld 065 ist für die Satzarten Tb, Tf, Tp, Ts und Tu mit Teilbestand Sacherschließung (Feld 011 s) obligatorisch und nicht wiederholbar. Feldinhalte werden validiert.

# Inhalt

<span id="page-0-3"></span>Das Feld 065 enthält eine oder mehrere Notationen der GND-Systematik, vgl. § 18 [RSWK.](http://d-nb.info/1022924354/34)

#### Ausführungsbestimmungen und Beispiele

#### <span id="page-0-4"></span>**\$a bzw. -ohne-: GND-Systematik**

Die erste GND-Systematik wird ohne Unterfeldkennzeichnung erfasst. Das Unterfeld ist wiederholbar. Weitere Notationen werden jeweils mit dem Deskriptionszeichen "; " (Semikolon) erfasst. Es dürfen bis zu 5 Notationen vergeben werden.

Der jeweils aktuelle Stand der zulässigen Notationen ist in der ["Kurzliste der GND-Notationen"](http://www.dnb.de/SharedDocs/Downloads/DE/DNB/standardisierung/inhaltserschliessung/gndSyst.pdf) und genaue Hinweise zur Vergabe sind im ["GND-Systematik-Leitfaden"](http://nbn-resolving.de/urn:nbn:de:101-2011110707) enthalten.

Beispiele:

PICA3 **065** 22.5

**065** 10.5**;**10.3b**;**7.9a

**065** 7.13**;**3.3**;**10.1c**;**10.5**;**10.9c

↑ [Format](#page-0-0) ↑ [nach oben](#page-0-5)

# <span id="page-1-0"></span>Befugnisse zur Feldbelegung

*Satzarten Tb, Tf, Tg, Tp, Ts, Tu:*

Anwender der Sacherschließung mit Katalogisierungslevel 1 und 2 können das Feld in allen Datensätzen erfassen/ergänzen oder korrigieren. Anwender der Sacherschließung mit Katalogisierungslevel 3 können das Feld in allen Datensätzen erfassen/ergänzen.

Anwender der Sacherschließung mit Katalogisierungslevel 3 können das Feld in Datensätzen ihres Katalogisierungslevels oder in Datensätzen mit einem niedrigeren Level korrigieren. Anwender der Sacherschließung mit Katalogisierungslevel 4 und 5 können das Feld in Datensätzen ihres Katalogisierungslevels oder in Datensätzen mit einem niedrigeren Level erfassen/ergänzen oder korrigieren.

↑ [nach oben](#page-0-5)